Associer la quantité de poussins au nombre (son écriture chiffrée).

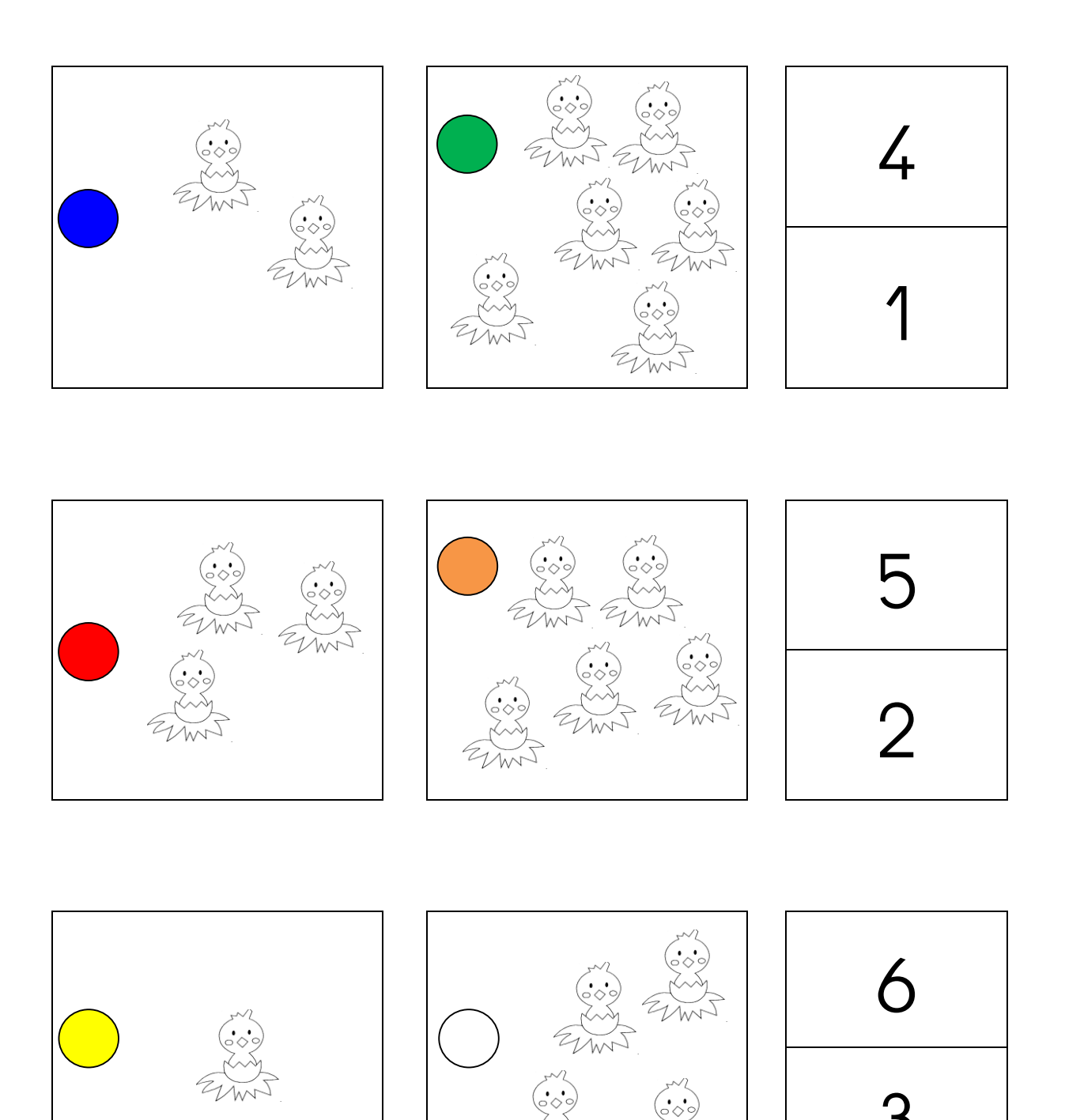

Associer la quantité de poussins au bon nombre de doigts.

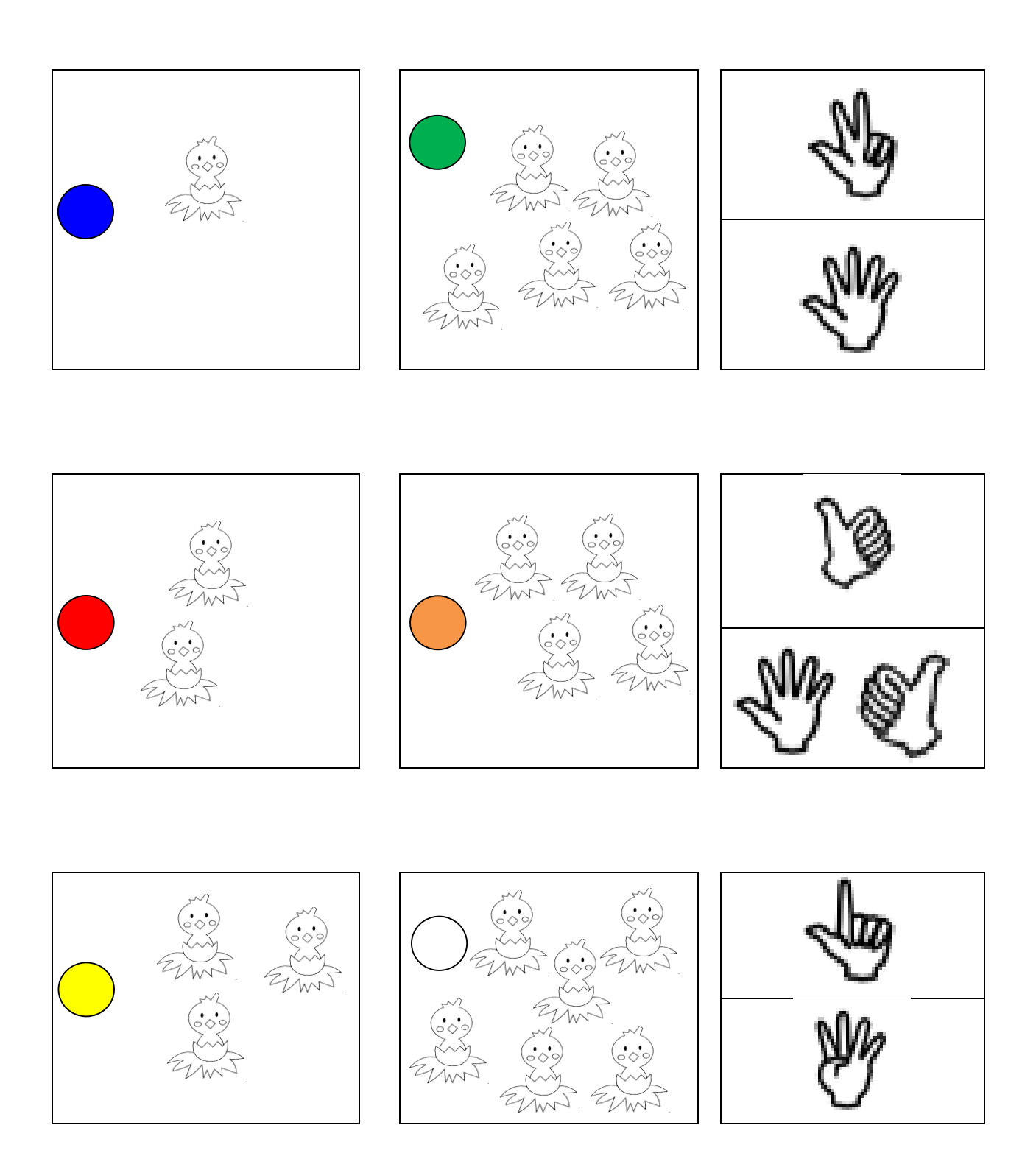

Associer la quantité de poussins au nombre de points (constellations).

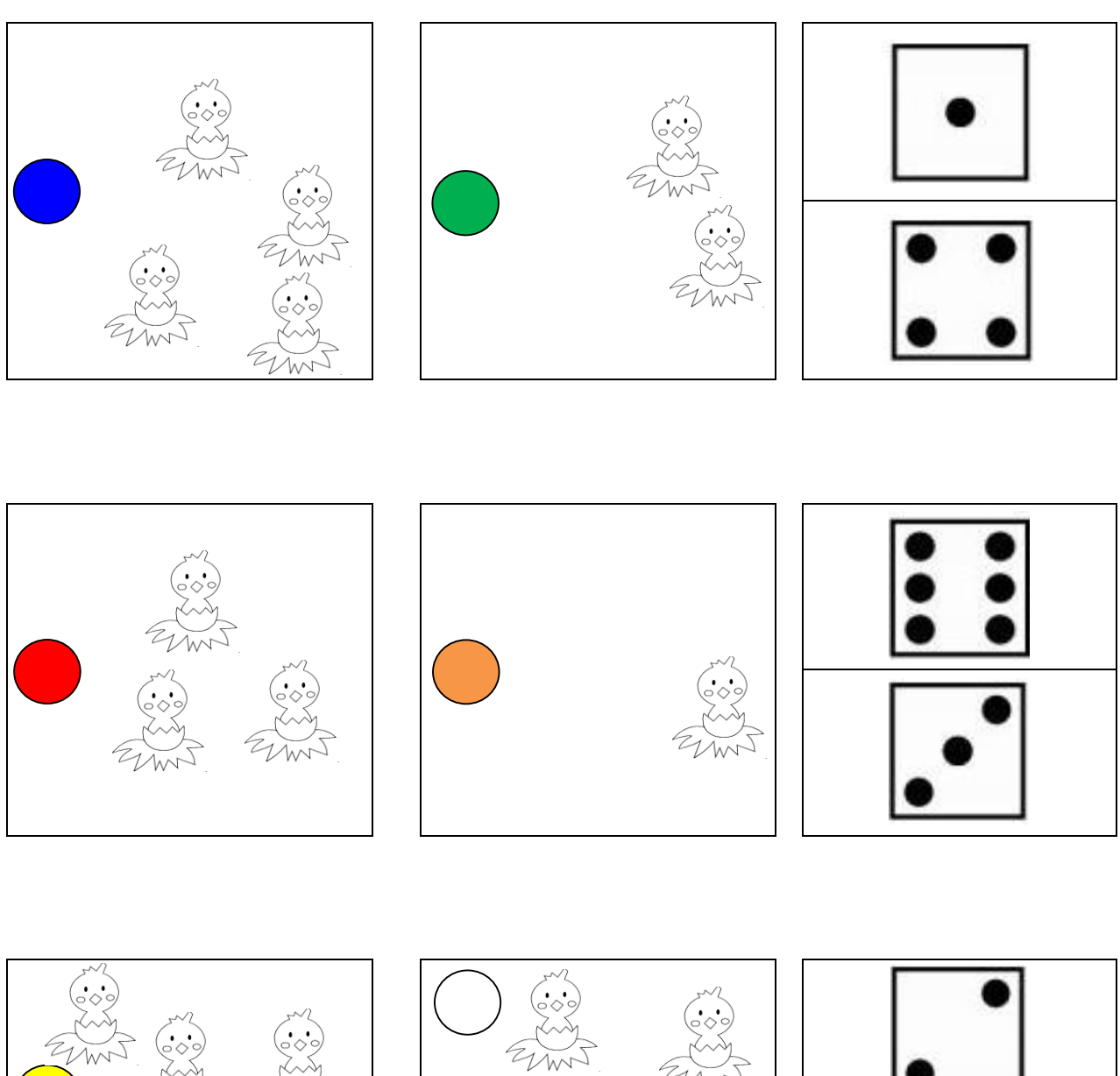

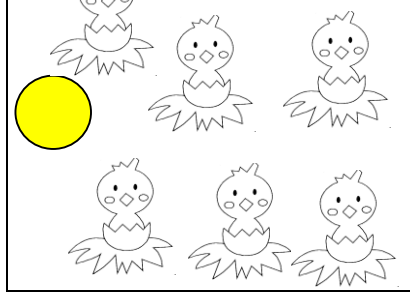

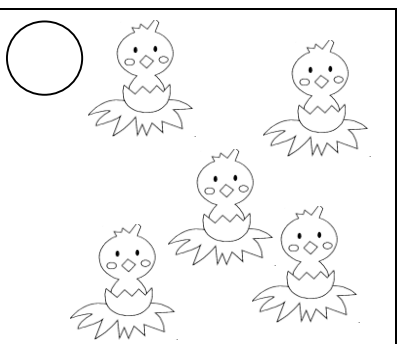

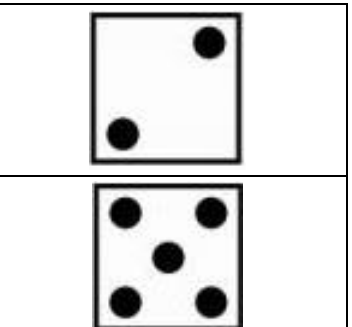

Associer la quantité de poussins au nombre de triangles (collections désorganisées).

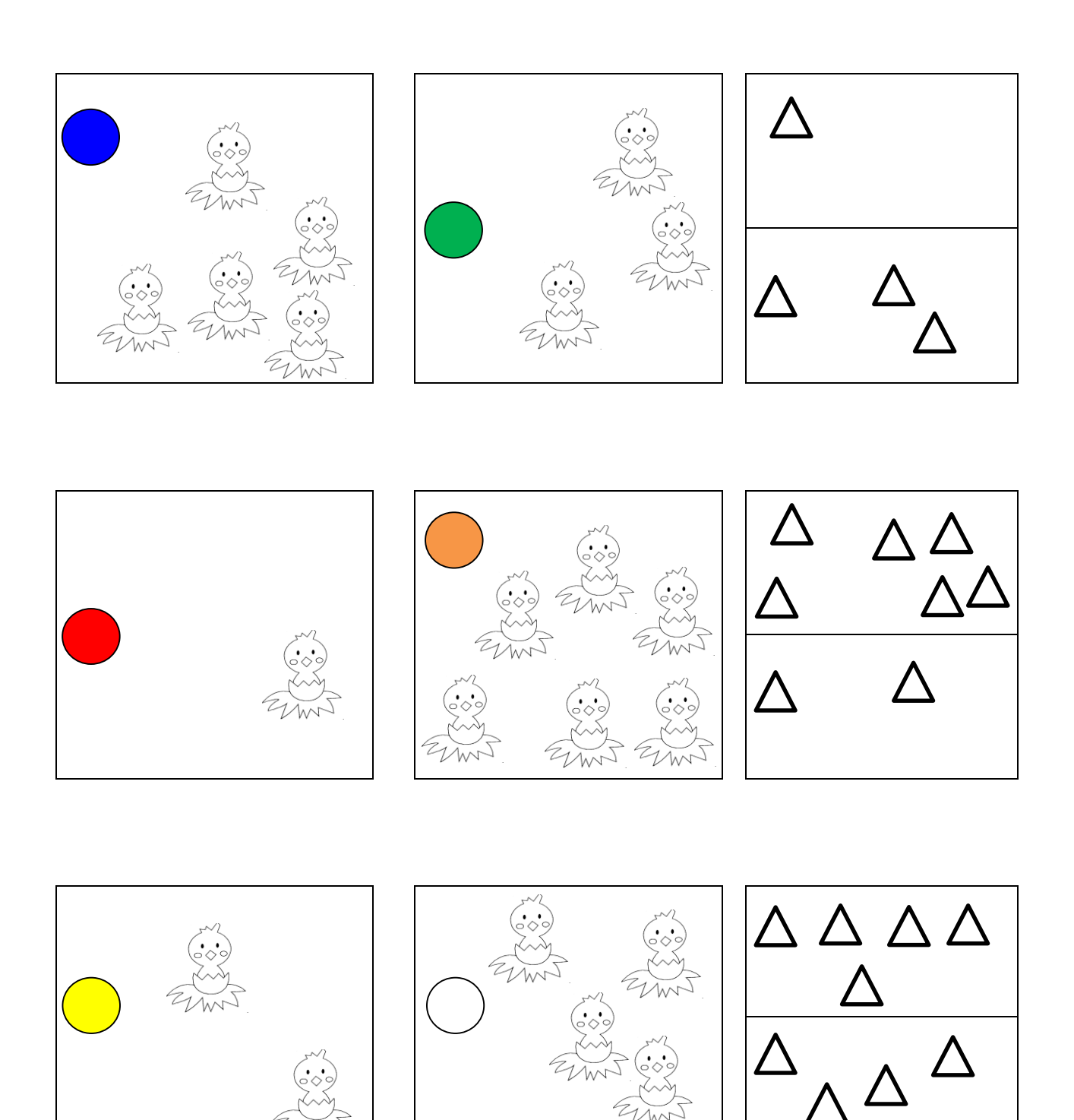

FICHE N°5

Fiche type LOGICO

Associer la quantité de poussins au bon nombre de points (boîte à 10).

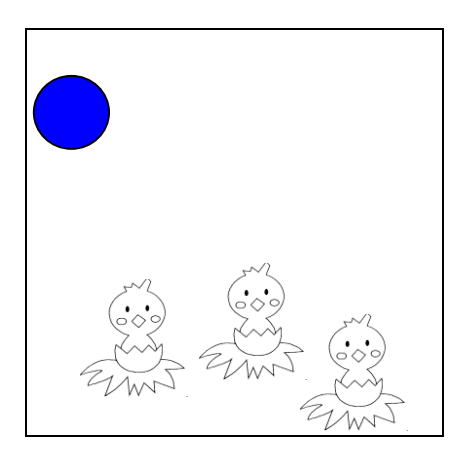

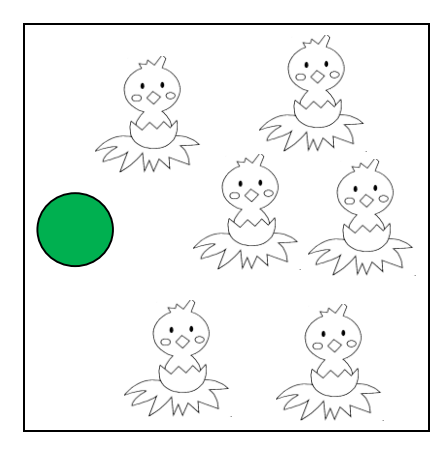

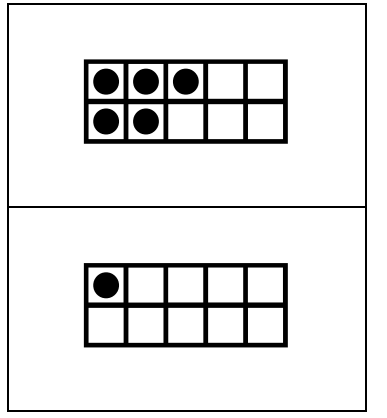

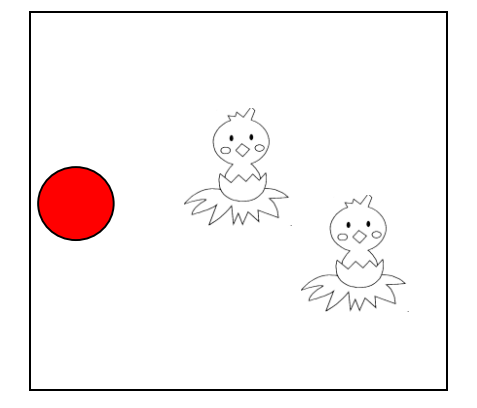

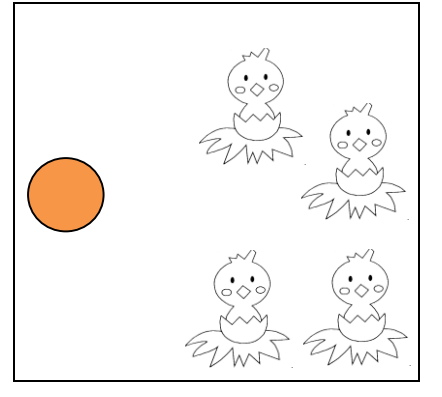

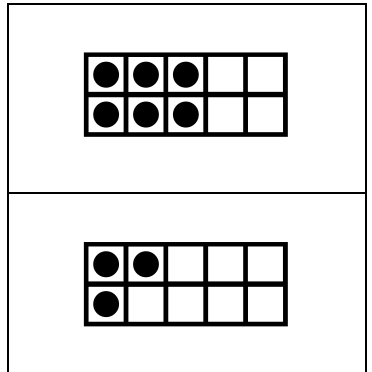

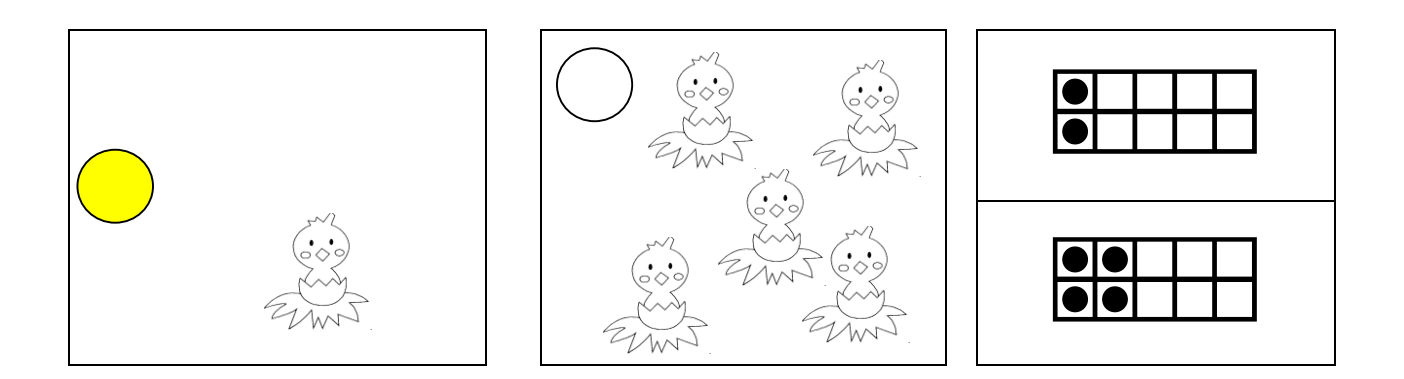